## DG-EU100<sup>\*1</sup>取扱説明書 操作・設定編 改訂内容 (ソフトウェア V1.30)

## \*1︓DG-EU100/1、DG-EU100/2、DG-EU100/4

取説品番: PGQP3458XA/C1

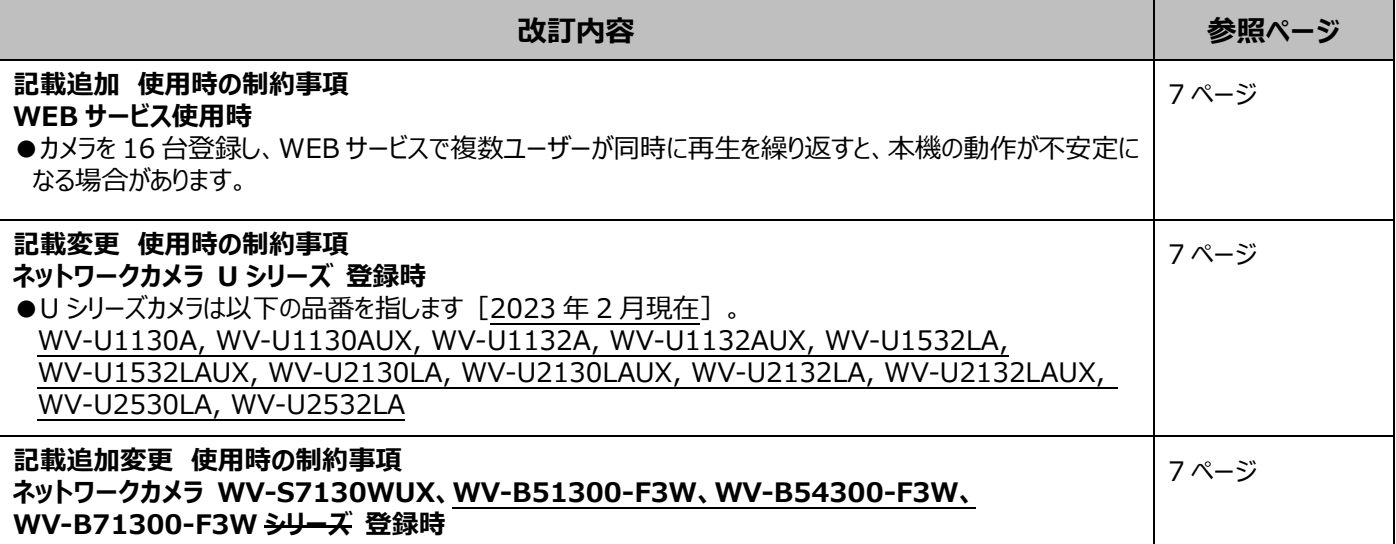

## DG-EU100<sup>\*1</sup>取扱説明書 操作・設定編 改訂内容 (ソフトウェア V1.20)

\*1︓DG-EU100/1、DG-EU100/2、DG-EU100/4 取説品番: PGOP3458YA/C1

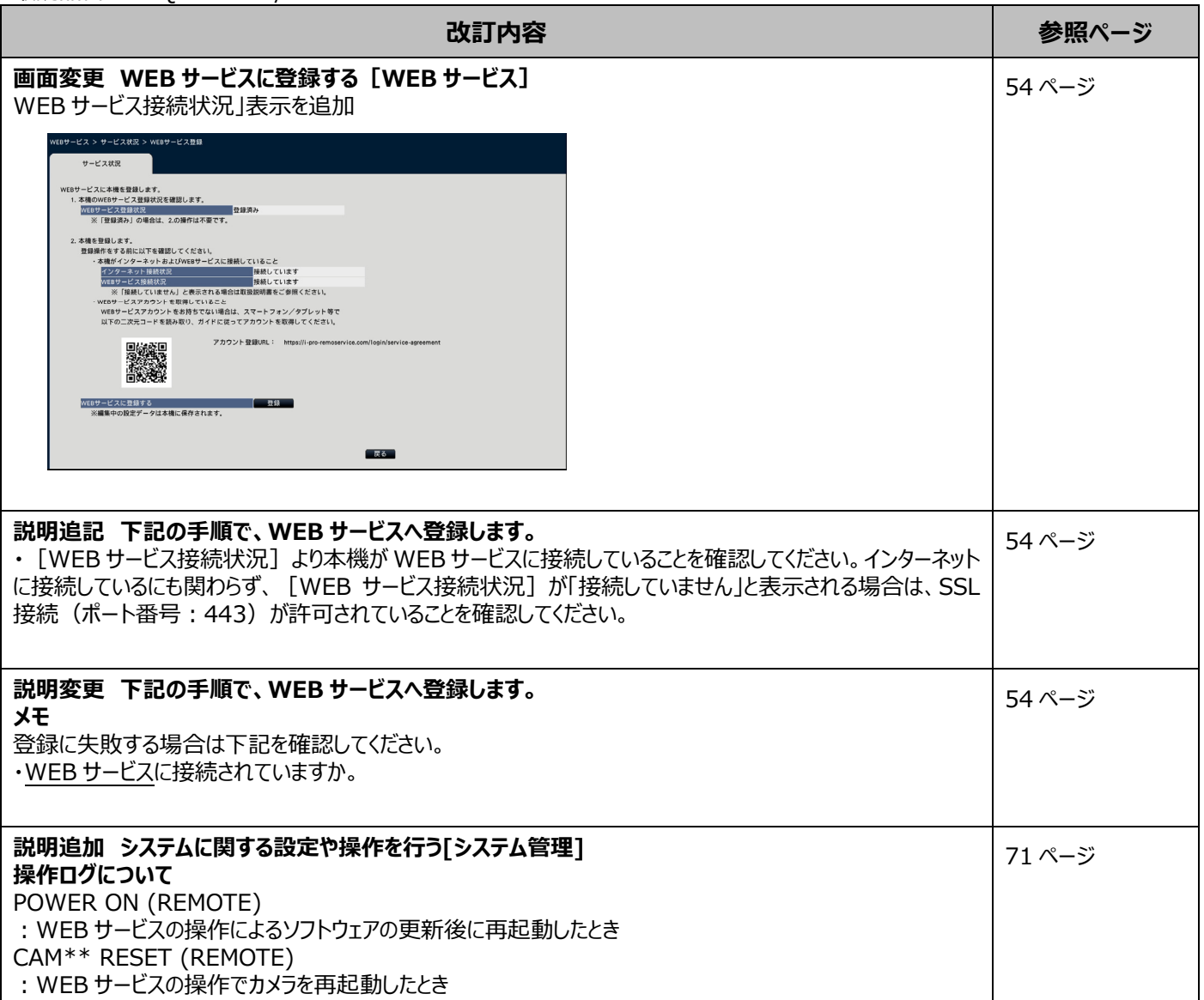